# **BAB III METODE PENELITIAN**

# **A. Metode Penelitian**

Metode yang digunakan dalam penelitian ini adalah metode kuasi ekperimen. Menurut Ruseffendi (2010, hlm. 35), "Penelitian eksperimen adalah penelitian yang benar-benar untuk melihat sebab-akibat." Perlakuan yang kita lakukan terhadap variabel bebas kita lihat hasilnya pada variabel terikat. Dalam hal ini variabel bebasnya adalah model *Project Citizen* dan variabel terikatnya adalah pengembangan *civic competences* peserta didik. Kemudian pada penelitian kuasi eksperimen kelompok sampel dibagi menjadi dua kelompok, yaitu kelompok eksperimen dan kelompok kontrol. Semua kelompok diberi *pretest* dan *posttest*. Kelompok eksperimen memperoleh pembelajaran Pendidikan Pancasila dan Kewarganegaraan dengan menggunakan model *project citizen* sedangkan kelompok kontrol memperoleh pembelajaran Pendidikan Pancasila dan Kewarganegaraan dengan menggunakan model pembelajaran konvensional. Kelompok dipilih secara acak dan soal-soal yang diberikan pada saat *posttest* sama dengan soal-soal yang diberikan pada saat *pretest*.

# **B. Desain Penelitian**

Penelitian yang digunakan dalam penelitian ini adalah desain kelompok kontrol pretes-postes (*pretest-posttest control grup design*) yang melibatkan dua kelompok. Karena penelitian ini tergolong pada penelitian eksperimen atau percobaan, maka menurut Ruseffendi (2010, hlm. 50) desain penelitiannya adalah sebagai berikut:

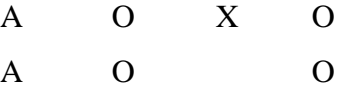

Keterangan :

A : Subjek yang dipilih secara acak menurut kelas

O : Pretes dan Postes (tes pengembangan *civic competences*)

X : Perlakuan berupa model *Project Citizen*

Beberapa hal yang harus diperhatikan dalam penelitian ini adalah :

- 1. Dalam penelitian ini terdapat dua kelompok peserta didik, yaitu kelompok eksperimen dan kelompok kontrol.
- 2. Perlakuan dalam penelitian ini adalah pembelajaran pada kelompok eksperimen menggunakan model *project citizen* dan pada kelompok kontrol menggunakan model pembelajaran konvensional.
- 3. Kelompok eksperimen dan kelompok kontrol mendapatkan soal *pretest* dan *posttest* yang sama

# **C. Populasi dan Sampel Penelitian**

#### **1. Populasi**

Menurut Sugiyono (2017, hlm. 119), "populasi adalah wilayah generalisasi yang terdiri atas obyek/subyek yang mempunyai kuantitas dan karakteristik tertentu yang ditetapkan oleh peneliti untuk dipelajari dan kemudian ditarik kesimpulannya".

Populasi dalam penelitian ini adalah seluruh peserta didik kelas XI SMA Negeri 1 Jalancagak Kab. Subang. Hal ini bertujuan untuk mengembangkan *civic competences* peserta didik, dan diperlukanya pemahaman yang baik dengan tujuan peserta didik tidak hanya memiliki *civic knowledge* saja, tetapi memiliki *civic skill* dan *civic disposition* sehingga *civic competences* dapat dikembangkan secara optimal.

Alasan pemilihan SMA Negeri 1 Jalancagak Kab. Subang sebagai tempat penelitian adalah sebagai berikut:

- a. Sekolah tersebut dalam proses pembelajarannya sebagian besar masih menggunakan pembelajaran konvensional khususnya pada mata pelajaran PPKn.
- b. Berdasarkan informasi dari guru PPKn di sekolah tersebut, pengembangan *civic competences* peserta didik masih rendah, sehingga memungkinkan untuk dapat melihat perbedaan pengembangan *civic competences* yang memperoleh pembelajaran menggunakan model pembelajaran *project citizen* dengan pengembangan *civic competences* yang memperoleh pembelajaran dengan menggunakan model pembelajaran konvensional.

#### **2. Sampel**

Menurut Sampel (2017, hlm. 120), "sampel adalah bagian dari jumlah dan karakteristik yang dimiliki oleh populasi tersebut". Sampel penelitianya adalah kelas XI yang diambil secara acak dari sembilan kelas yang ada di kelas XI SMA Negeri 1 Jalancagak. Adapun kelas yang terpilih adalah kelas XI MIPA-1 sebagai kelas eksperimen dengan menggunakan model pembelajaran *project citizen*, dan kelas XI MIPA-2 sebagai kelas kontrol dengan menggunakan model pembelajaran konvensional.

# **D. Pengumpulan Data dan Instrument Penelitian**

Sebagaimana telah dijelaskan sebelumnya, tujuan penelitian ini adalah untuk mengetahui apakah pengembangan *civic competences* peserta didik yang mendapatkan model pembelajaran *project citizen* lebih baik daripada pengembangan *civic competences* peserta didik yang mendapatkan model pembelajaran konvensional. Maka untuk mendapatkan data tersebut diperlukan instrumen berupa:

#### **1. Skala Sikap**

Untuk melihat sikap siswa terhadap model pembelajaran *project citizen* dalam penelitian ini adalah dengan menggunakan angket peserta didik. Angket sikap berisikan berbagai pernyataan-pernyataan peserta didik mengenai kegiatan pembelajaran yang dilaksanakan, bahan ajar yang diberikan, peran guru dalam pembelajaran sehingga dapat diketahui sikap dan pandangan peserta didik terhadap PPKn dan pembelajarannya secara umum, model *Project Citizen* dalam pembelajaran PPKn terhadap *civic competences* peserta didik dan untuk mengetahui sikap peserta didik terhadap pengembangan *civic competences*. Angket sikap ini hanya diberikan kepada peserta didik di kelas eksperimen.

Angket sikap yang dgunakan adalah skala sikap tertutup, artinya alternatif jawabannya sudah disediakan dan peserta didik hanya tinggal memilih salah satu alternatif jawaban yang sesuai dengan pendapatnya. Bentuk skala sikap disusun menurut skala sikap dan model skala sikap yang digunakan adalah skala *likert*. Skala dihitung pada setiap pernyataan berdasarkan jawaban responden. Sehingga setiap pernyataan memiliki skor yang berbeda. Pilihan jawaban yang disediakan adalah Sangat Setuju (SS), Setuju (S), Tidak Setuju (ST), dan Sangat Tidak Setuju (STS). Masingmasing jawaban dikaitkan dengan skor.

Bobot untuk setiap pernyataan pada skala sikap peserta didik yang dibuat dapat ditransfer ke dalam skala kualitatif sebagai berikut:

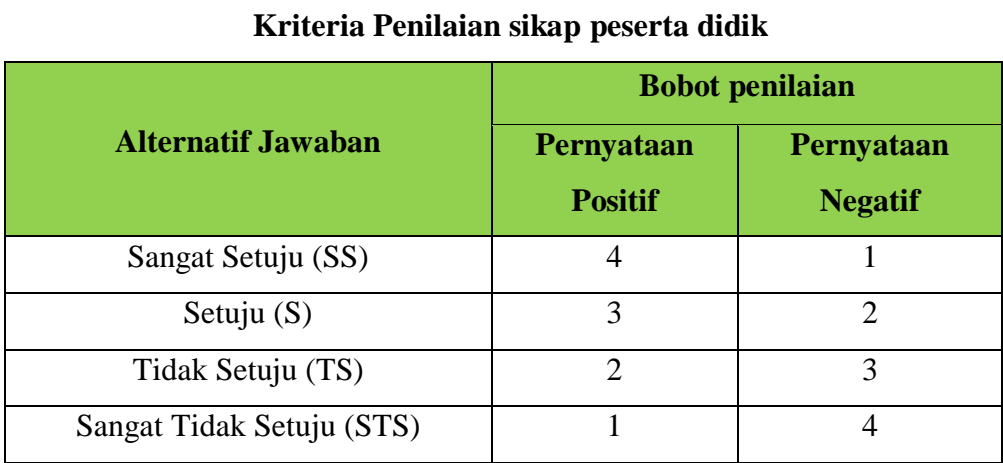

# **Tabel 3.1.**

*Sumber : peneliti 2018*

### **a. Menghitung Skor Rata-Rata Sikap Peserta Didik**

Analisis pengolahan data hasil skala sikap dengan cara menghitung rata-rata seluruh jawaban peserta didik yang memilih setiap indikator pernyataan. Untuk menghitung rata-rata sikap peserta didik menurut Suherman dan Sukjaya (dalam Hernita, 2015, hlm. 41), digunakan rumus sebagai berikut:

$$
\overline{x} = \frac{\sum WF}{\sum F}
$$

Keterangan :

 $\overline{x}$  = Nilai rata-rata sikap peserta didik

 $F =$  Jumlah pesert didik yang memilih kategori

W= Nilai kategori peserta didik

Setelah nilai rata-rata peserta didik diperoleh maka, menurut Suherman dan Sukjaya (dalam Hernita, 2015, hlm. 41) menyatakan, "jika nilai perhitungan skor rerata lebih dari 3 artinya respon siswa positif dan bila nilai perhitungan skor rerata kurang dari 3 artinya respon siswa negatif. Rerata skor siswa makin mendekati 5, sikap siswa semakin positif. Sebaliknya jika mendekati 1, sikap siswa makin negatif".

#### **2. Tes**

Instrumen yang digunakan adalah tes. Bentuk tesnya yaitu tipe uraian sebab melalui tes uraian dapat lebih diungkapkan mengenai kemampuan *civic knowledge*, *civic skill*, dan *civic disposition*. Tes yang dilakukan adalah pretes dan postes, dengan soal tes yang serupa. Pretes diberikan sebelum proses pembelajaran PPKn menggunakan model pembelajaran *Project Citizen* dengan tujuan untuk mengetahui pengembangan *civic competences* peserta didik dan untuk mengetahui kehomogenan kelas eksperimen dan kelas kontrol. Postes dilakukan setelah proses pembelajaran berlangsung dengan tujuan untuk mengetahui pengembangan *civic competences* peserta didik setelah mengalami pembelajaran baik di kelas eksperimen maupun kontrol.

Sebelum digunakan sebagai instrumen penelitian di kelas eksperimen dan kelas kontrol, tes yang berupa soal uraian tersebut terlebih dahulu diujicobakan kepada peserta didik kelas XII yang telah mengetahui dan memperoleh materi tersebut di kelas XI. Tujuan di ujicobakan tersebut adalah untuk mengetahui kelayakan maupun kualitas instrumen yang akan digunakan dalam penelitian. Setelah data hasil uji coba diperoleh, kemudian setiap butir soal dianalisis untuk mengetahui validitas, reliabilitas, indeks kesukaran, dan daya pembeda soal tersebut. Adapun langkah-langkah yang dilakukan dalam menganalisis instrumen tersebut adalah sebagai berikut:

#### **a. Validitas Instrumen**

Uji validitas ini dilakukan untuk mengetahui tingkat kevaliditasan atau keabsahan dari suatu alat ukur. Menurut Sugiyono (2017, hlm. 168), "instrument yang valid berarti alat ukur yang digunakan untuk mendapatkan data (mengukur) itu valid. Valid berarti instrument tersebut dapat digunakan untuk mengukur apa yang seharusnya diukur". Oleh karena itu, keabsahan tergantung sejumlah mana ketepatan alat evaluasi itu dalam melaksanakan fungsinya. Menentukan koefisien validitas

peneliti menggunakan rumus korelasi produk momen dari Karl Pearson, Menurut Suherman (2003, hlm. 121) rumusnya adalah:

$$
r_{xy} = \frac{N\sum XY - (\sum X)(\sum Y)}{\sqrt{\{N\sum X^2 - (\sum X)^2\}\{N\sum Y^2 - (\sum Y)^2\}}}
$$

Keterangan:

 $N =$  banyak subjek

 $X = \text{milai rata-rata soal tes pertama perorangan}$ 

 $Y = \text{milai rata-rata soal tes kedua perorangan}$ 

 $\sum X$  = jumlah nilai-nilai X

 $\sum X^2$  = jumlah kuadrat nilai-nilai X

∑Y = jumlah nilai-nilai Y

 $\sum Y^2$  = jumlah kuadrat nilai-nilai Y

XY = perkalian nilai X dan Y perorangan

 $\sum XY$  = jumlah perkalian nilai X dan Y

Berikut ini adalah kriteria interpretasi koefisien validitas menurut Guilford (dalam Suherman, 2003, hlm. 113) adalah sebagai berikut:

# **Tabel 3.2.**

**Klasifikasi Interpretasi Koefisien Validitas**

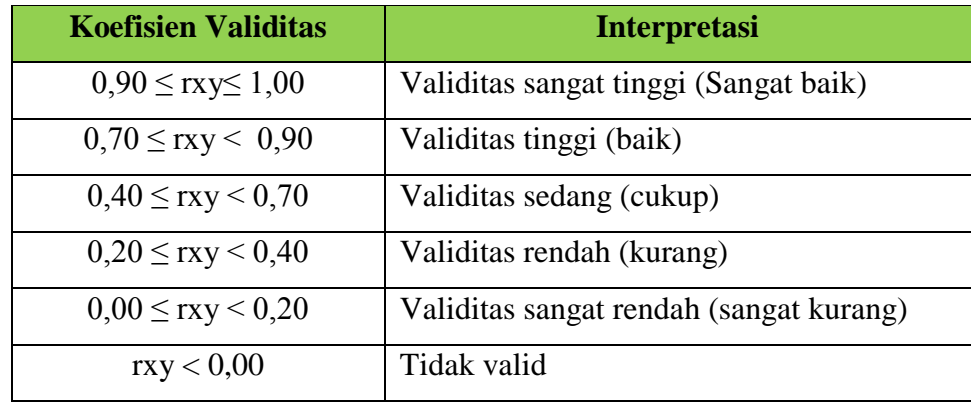

*Sumber : Suherman, 2003, hlm. 113*

Hasil perhitungan validitas yang diperoleh dari tiap butir soal uraian menggunakan Ms. Excel terdapat pada Tabel 3.3. berikut ini.

| <b>No. Soal</b> | Nilai Validitas | <b>Interpretasi</b>     |
|-----------------|-----------------|-------------------------|
|                 | 0,83            | Validitas tinggi (baik) |
| 2               | 0,87            | Validitas tinggi (baik) |
| 3               | 0,86            | Validitas tinggi (baik) |
| 4               | 0,77            | Validitas tinggi (baik) |
| 5               | 0.87            | Validitas tinggi (baik) |
| 6               | 0,82            | Validitas tinggi (baik) |

**Tabel 3.3. Hasil Koefisien Validitas**

*Sumber : Diolah oleh peneliti 2018*

Berdasarkan pada Tabel 3.3 Interpretasi soal no. 1-6 menunjukan Validitas tinggi (baik). Data selengkapnya dapat dilihat pada Lampiran C.1.

# **b. Reabilitas Instrumen**

Menurut Suherman (2003, hlm. 154) menyatakan bahwa "reliabilitas instrumen adalah ketetapan alat evaluasi dalam mengukur atau ketetapan peserta didik dalam menjawab alat evaluasi. Koefisien reliabilitas dapat dihitung dengan menggunakan rumus *Alpha Crobanch*".

$$
r_{11} = \ (\ \frac{n}{n-1}\ ) \ \ (1\cdot \frac{\sum {S_i}^2}{\sum {S_t}^2} \ )
$$

Keterangan:

n = banyak butir soal (item)

 $S_i^2$  = jumlah varians skor tiap item

 $S_t^2$  = varians skor total

Setelah didapat nilai koefisien reliabilitas maka nilai tersebut diinterpretasikan terhadap kriteria tertentu dengan menggunakan tolak

ukur yang dibuat Guilford (Suherman, 2003, hlm. 139) adalah sebagai berikut:

| <b>Koefisien Reliabilitas</b> | <b>Interpretasi</b>   |
|-------------------------------|-----------------------|
| $0,90 \leq$ rxy $\leq 1,00$   | Sangat Tinggi         |
| $0,70 \leq$ rxy < 0,90        | Tinggi                |
| $0,40 \leq$ rxy < 0,70        | Sedang                |
| $0,20 \leq$ rxy < 0,40        | Rendah                |
| $0,00 \leq$ rxy < 0,20        | Sangat Rendah         |
| rxy < 0,00                    | <b>Tidak Reliabel</b> |
| $\alpha$ $\alpha$ $\alpha$    | 200311700             |

**Tabel 3.4 Klasifikasi Reliabilitas**

*Sumber : Suherman, 2003, hlm. 139*

Dari hasil perhitungan, diperoleh koefisien reliabilitasnya adalah 0,87. Berdasarkan klasifikasi koefisien korelasi pada Tabel 3.4. Dapat disimpulkan bahwa soal tersebut bisa diinterpretasikan sebagai soal yang memiliki reliabilitasnya tinggi. Data selengkapnya dapat dilihat pada lampiran C.1.

# **c. Indeks Kesukaran**

Untuk mengetahui baik tidaknya butir soal maka harus dihitung indeks kesuakran menggunakan rumus indeks kesukaran. Menurut Suherman (2003, hlm. 170), rumusnya sebagai berikut:

$$
IK = \frac{\overline{x}}{SMI}
$$

Keterangan:

IK = Indeks Kesukaran

 $x = \text{nil}$ ai rata-rata peserta didik

 $SMI = Skor$  maksimal ideal

Untuk menentukan kriteria dari indeks kesukaran soal maka dapat dilihat dari nilai klasifikasi dari soal tersebut. Klasifikasi indeks kesukaran butir soal maka menurut Suherman (2003, hlm. 170), adalah sebagai berikut.

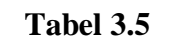

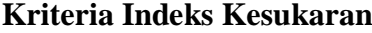

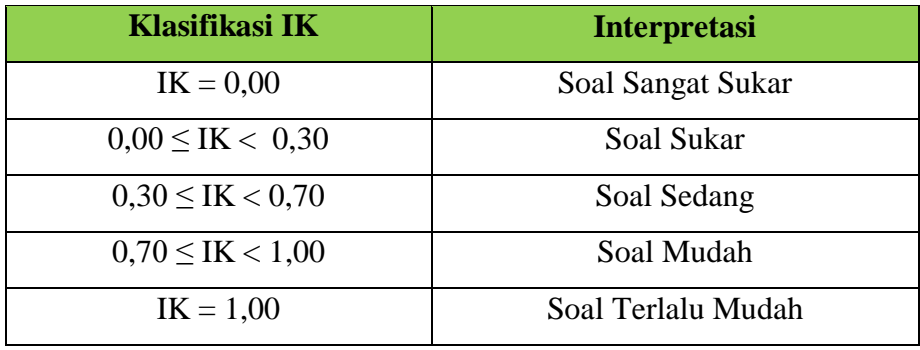

*Sumber : Suherman, 2003, hlm. 170*

Dari hasil perhitungan, didapat indeks kesukaran tiap butir soal yang disajikan dalam Tabel 3.6 berikut ini:

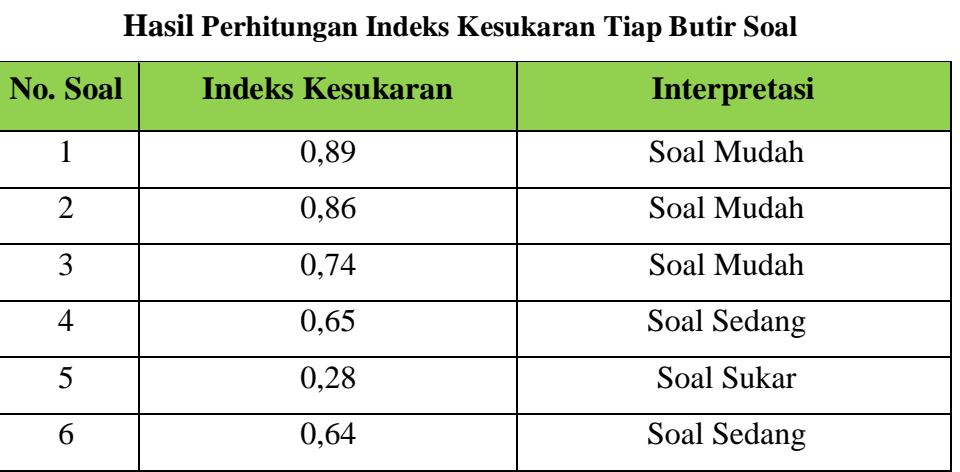

**Tabel 3.6**

*Sumber : Diolah oleh peneliti 2018*

Berdasarkan klasifikasi koefisien validitas pada Tabel 3.6, dapat disimpulkan bahwa soal mudah untuk nomor 1, 2, 3, soal sedang nomor 4, 6, dan soal sukar yaitu nomor 5. Perhitungan selengkapnya dapat dilihat pada Lampiran C.1.

# **d. Daya Pembeda**

Menurut Suherman, (2003, hlm. 43) menyatakan bahwa "daya pembeda sebuah instrumen adalah kemampuan instrumen tersebut membedakan antara peserta didik yang pandai (berkemampuan tinggi)

dengan peserta didik yang tidak pandai (berkemampuan rendah)". Untuk menghitung daya pembeda dapat digunakan rumus berikut ini:

$$
DP = \frac{\overline{xa}}{b} - \frac{\overline{xb}}{b}
$$

Keterangan:

 $x_a$  = nilai rata-rata siswa peringkat atas

 $x_b$  = nilai rata-rata siswa peringkat bawah

 $b =$ bobot nilai

Klasifikasi interpretasi untuk daya pembeda yang banyak digunakan adalah sebagai berikut (Suherman, 2003, hlm. 161):

# **Tabel 3.7**

#### **Klasifikasi Daya Pembeda**

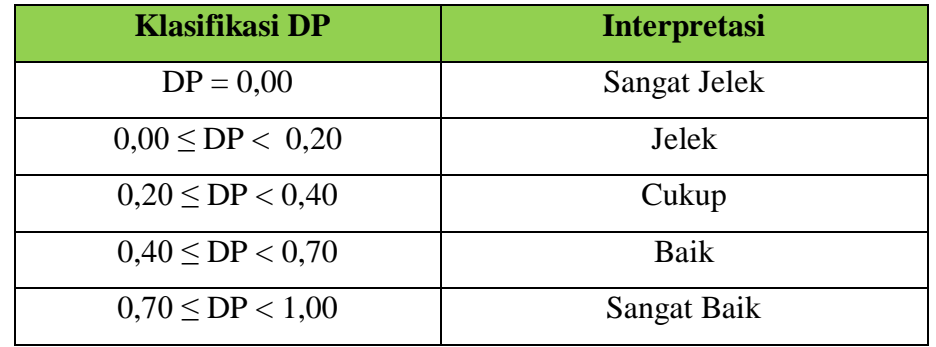

*Sumber : Suherman, 2003, hlm. 161*

Hasil perhitungan nilai daya pembeda yang diperoleh dari tiap butir soal uraian terdapat pada Tabel 3.8 berikut ini.

# **Tabel 3.8**

# **Hasil Nilai Daya Pembeda**

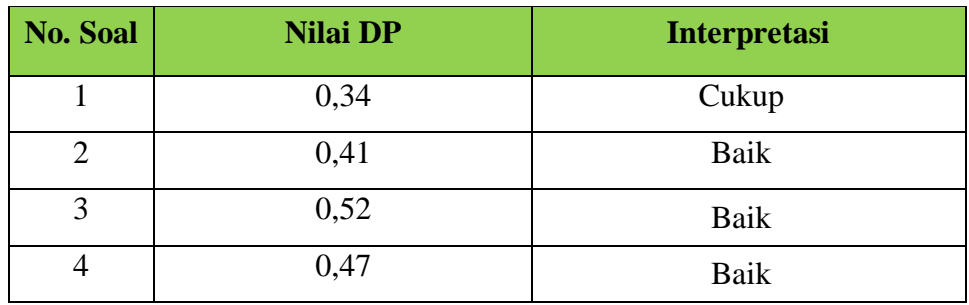

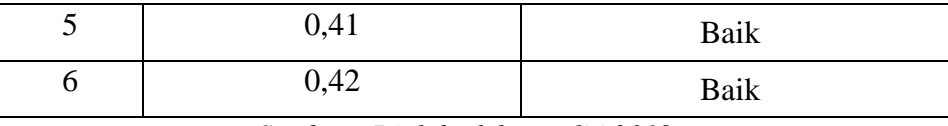

*Sumber : Diolah oleh peneliti 2018*

Berdasarkan klasifikasi daya pembeda pada Tabel 3.8 dapat disimpulkan bahwa soal nomor 1 interpretasinya cukup dan soal no 2, 3, 4, 5, dan 6 interpretasinya baik. Data selengkapnya dapat dilihat pada Lampiran C.1.

Rekapitulasi data hasil uji coba, secara umum hasil pemeriksaan validitas, reliabilitas, indeks kesukaran, dan daya pembeda setiap butir soal dapat dirangkum seperti tersaji pada Tabel 3.9 berikut.

**Tabel 3.9 Rekapitulasi Hasil Uji Coba**

| No.<br><b>Soal</b> | <b>Validitas</b> | <b>Reliabilitas</b> | <b>Indeks</b><br><b>Kesukaran</b> | Daya<br><b>Pembeda</b> | Keterangan |
|--------------------|------------------|---------------------|-----------------------------------|------------------------|------------|
| 1                  | Baik             | Tinggi              | Soal Mudah                        | Cukup                  | Dipakai    |
| $\overline{2}$     | Baik             |                     | Soal Mudah                        | Baik                   | Dipakai    |
| 3                  | Baik             |                     | Soal Mudah                        | Baik                   | Dipakai    |
| 4                  | Baik             |                     | Soal Sedang                       | Baik                   | Dipakai    |
| 5                  | Baik             |                     | Soal Sukar                        | Baik                   | Dipakai    |
| 6                  | Baik             |                     | Soal Sedang                       | Baik                   | Dipakai    |

*Sumber : Diolah oleh peneliti 2018*

Berdasarkan rekapitulasi hasil uji coba intrumen penelitian Tabel 3.9 tersebut, dapat disimpulkan bahwa kelima soal tersebut dapat dipakai.

# **E. Teknik Analisis Data**

# **1. Teknik Analisis Data Kuantitatif**

Data kuantitatif adalah data yang berbentuk angka atau data kualitatif yang diangkakan (*skoring*). Data yang diambil sebagai data kuantitatif dalam penelitian ini adalah data dari hasil *pretest* dan *postest*. Setelah penelitian dilakukan dan semua data-data yang diperlukan terkumpul, maka dilakukan pengolahan data

terhadap segala permasalahan yang ada. Analisis data hasil pretes dan postes dilakukan dengan menggunakan program *SPSS 24.0 for windows*. Teknik analisis data yang digunakan dalam penelitian ini adalah sebagai berikut:

#### **a. Analisi Data Tes** *Civic Competences* **Peserta Didik**

Data yang diperoleh dalam penelitian ini adalah nilai-nilai tes *Civic Competence* peserta didik yang memuat *civic knowledge, civic skill*, dan *civic dispositon* yang dituangkan kedalam sola uraian di kelas kontrol maupun kelas eksperimen pada pretes maupun postes. Analisi data hasil pretes maupun postes dilakukan dengan menggunakan *SPSS 24.0 For Window.* Adapun langkahlangkahnya sebagai berikut:

#### **1) Analisis Data Hasil Tes Awal (Pretes)**

- a) Menghitung nilai maksimum, nilai minimum, rerata dan simpangan baku tes awal (pretes) kelas eksperimen dan kelas kontrol.
- b) Menguji normalitas untuk mengetahui apakah data kedua kelas berasal dari populasi yang berdistribusi normal atau tidak, dengan menggunakan uji *Shapiro-Wilk.* Uyanto (2006, hlm. 36) mengatakan "Jika signifikansi atau nilai probabilitas  $\geq 0.05$  maka berdistribusi normal dan jika signifikansi atau nilai probabilitas < 0,05 maka berdistribusi tidak normal".
- c) Menguji homogenitas data dua varians antara kelas eksperimen dan kelas kontrol menggunakan uji *leavene's test for equality* dengan taraf signifikan 0,05. Uyanto (2006, hlm. 170) mengatakan "Jika signifikansi atau nilai probabilitas ≥ 0,05, maka data berasal dari populasi-populasi yang mempunyai varians yang sama (homogen). Dan sebaliknya jika signifikansi atau nilai probabilitasnya < 0,05, maka data berasal dari populasi-populasi yang mempunyai varians tidak sama (tidak homogen)".
- d) Uji kesamaan dua rerata (Uji-t) melalui uji dua pihak menggunakan *Independen Sample t-Test*.

# **2) Analisi Data Hasil Tes Akhir (Postes)**

a) Menghitung nilai maksimum, nilai minimum, rerata dan simpangan baku tes akhir (Postes) kelas eksperimen dan kelas kontrol.

- b) Menguji normalitas untuk mengetahui apakah data kedua kelas berasal dari populasi yang berdistribusi normal atau tidak dengan menggunakan uji Shapiro-Wilk. Uyanto (2006, hlm. 36) mengatakan "Jika signifikansi atau nilai probabilitas  $\geq 0.05$  maka berdistribusi normal dan jika signifikansi atau nilai probabilitas < 0,05 maka berdistribusi tidak normal".
- c) Menguji homogenitas dua varians antara kelas eksperimen dan kelas kontrol menggunakan uji *leaven's test for equality* dengan taraf signifikan 0,05. Uyanto (2006, hlm. 170) mengatakan "Jika signifikansi atau nilai probabilitas ≥ 0,05, maka data berasal dari populasi-populasi yang mempunyai varians yang sama (homogen). Dan sebaliknya jika signifikansi atau nilai probabilitasnya < 0,05, maka data berasal dari populasi-populasi yang mempunyai varians tidak sama (tidak homogen)".
- d) Uji kesamaan dua rerata (Uji-t) melalui uji dua pihak menggunakan *Independen Sample t-Test*.

#### **3) Analisis Data Gain Analisis**

Data gain dilakukan untuk melihat pengembangan *Civic Competence*s peserta didik kedua kelas setelah dilakukan pembelajaran PPKn dengan perlakuan yang berbeda. Untuk mengukur gain tersebut menggunakan rumus sebagai berikut:

Gain = Skor Postes – Skor pretes

Skor maksimal ideal – skor pretes

Presentasi kenaikan indeks gain = indeks gain x 100%

Gain tersebut diinterpretasikan pada Tabel 3.10 dengan menggunakan kriteria menurut Hake (dalam Hernita, 2015, hlm. 40) berikut:

#### **Tabel 3.10**

# **Klasifikasi Interpretasi Rata-Rata Gain**

| <b>Interval</b>     | <b>Interpretasi</b> |
|---------------------|---------------------|
| $g \ge 0,70$        | Tinggi              |
| $0,70 > g \ge 0,30$ | Sedang              |
| $g \ge 0,30$        | Rendah              |

*Sumber : Hernita, 2015, hlm. 40*

Setelah mendapatkan rerata gain lalu kita bandingkan data gain kelas eksperimen dan kelas kontrol dengan bantuan program *SPSS 24.0 for windows*.

# **F. Prosedur Penelitian**

Penelitian ini, secara garis besar dilakukan dalam tiga tahap, yaitu tahap persiapan, tahap pelaksanaan, dan tahap akhir. Penjelasan lebih lanjut adalah sebagai berikut.

#### **1. Tahap Persiapan**

Langkah-langkah persiapan penelitian sebagai berikut:

- a. Memilih masalah, merupakan suatu langkah awal dari suatu kegiatan penelitian.
- b. Melakukan studi pendahuluan untuk mendapatkan gambaran awal mengenai subjek yang akan diteliti.
- c. Merumuskan masalah penelitian
- d. Mengajukan judul penelitian kepada Ketua Program Studi Pendidikan Pancasila dan Kewarganegaraan.
- e. Menyusun proposal penelitian.
- f. Melaksanakan seminar proposal penelitian, kemudian proposal penelitian direvisi berdasarkan masukan-masukan pada seminar proposal.
- g. Mengurus perizinan
	- 1) Membuat surat pengantar penelitian dari Fkip Unpas Bandung
	- 2) Mengajukan surat permohonan izin penelitian kepada Kepala Sekolah SMAN 1 Jalancagak.
- h. Atas persetujuan kepala sekolah SMA Negeri 1 Jalancagak, peneliti mulai mengadakan penelitian.
- i. Melakukan observasi ke sekolah, diantaranya menanyakan jumlah kelas XI yang ada di SMA Negeri 1 Jalancagak, banyak siswa masing-masing kelas, materi yang sedang dan akan dipelajari.
- j. Melakukan uji coba instrumen penelitian di SMA Negeri 1 Jalancagak.
- k. Mengumpulkan data

l. Mengolah hasil uji coba instrumen, diantaranya realibitas, validitas, indeks kesukaran dan daya pembeda.

#### **2. Tahap Pelaksanaan**

Penelitian Melaksanakan Penelitian dengan langkah-langkah sebagai berikut:

- a. Penentuan untuk kelas eksperimen dan kelas kontrol untuk dijadikan sampel penelitian yaitu kelas XI MIA-1 sebagai kelas eksperimen dan kelas XI MIA-2 sebagai kontrol.
- b. Melaksanakan Tes Awal (Pretes) pada kedua kelas tersebut.
- c. Melaksanakan kegiatan belajar mengajar sebagai berikut:
	- 1) Kelas eksperimen diberi pembelajaran PPKn dengan menggunakan model pembelajaran *Project Citizen*.
	- 2) Kelas kontrol diberi pembelajaran PPKn dengan menggunakan model pembelajaran konvensional.
- d. Melaksanakan Tes Akhir (Postes) pada kelas eksperimen dan kontrol.
- e. Pengisian angket sikap setelah perlakuan pada kelas eksperimen

Dari prosedur pada tahap penelitian diatas, dibuat suatu jadwal pelaksanaan terdapat pada tabel berikut ini:

# **Tabel 3.11**

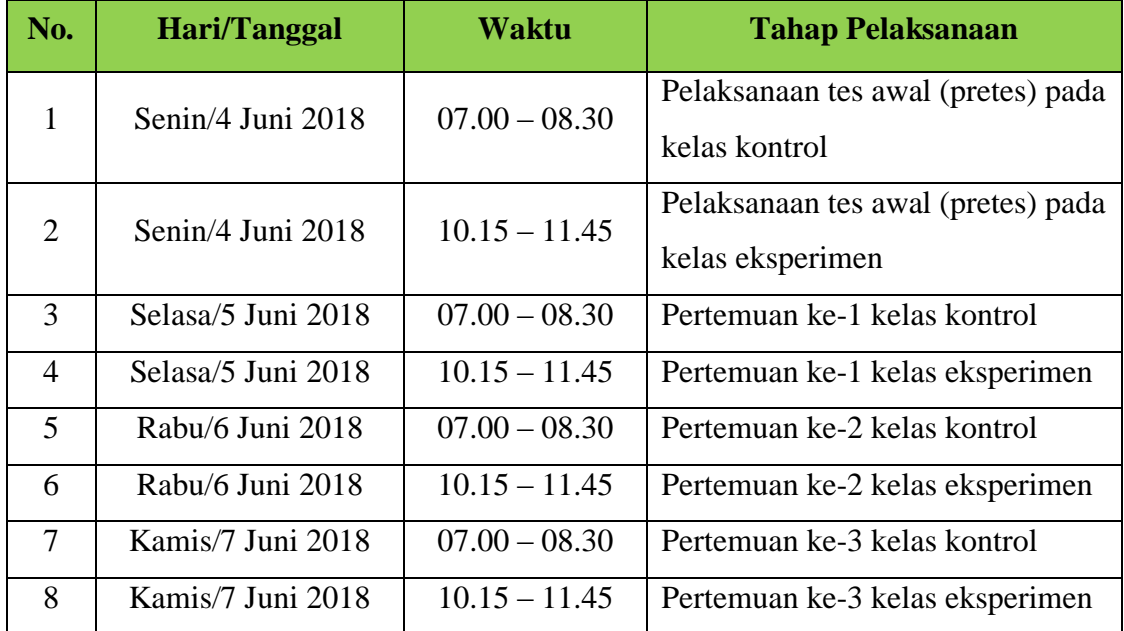

# **Jadwal Pelaksanaan Penelitian**

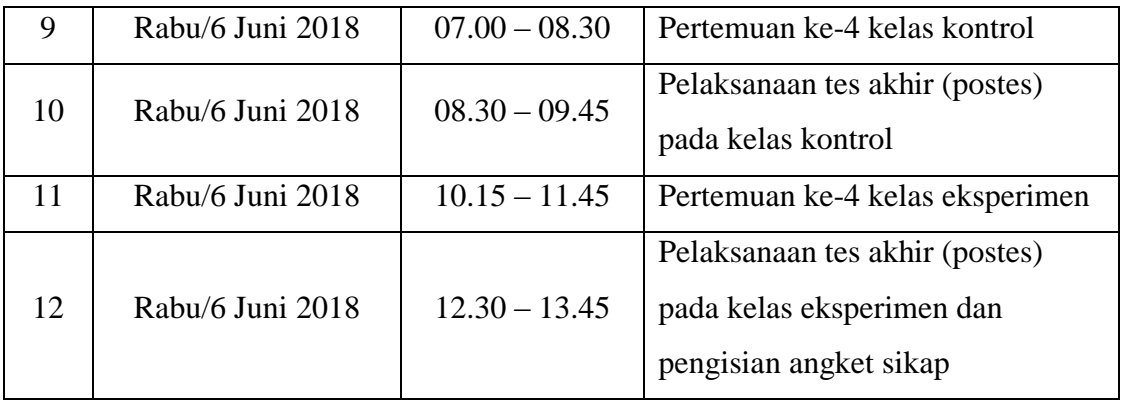

*Sumber : Peneliti 2018*

# **3. Tahap Akhir Penelitian**

Tahap akhir merupakan tahap bagi penelitian untuk mengolah dan menganalisis data yang diperoleh dari tes akhir. Langkah-langkah yang ditempuh adalah sebagai berikut:

- a. Mengumpulkan data tes.
- b. Mengolah dan menganalisis data dengan menggunakan *SPSS 24.0 for windows*.
- c. Membuat kesimpulan hasil penelitian berdasarkan hipotesis.
- d. Menyusun hasil akhir penelitian.